### <span id="page-0-0"></span>[Declarations and Definitions](#page-0-0)

#### <span id="page-1-0"></span>**Objects**

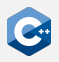

One of the core concepts of  $C++$  are objects.

- The main purpose of C++ programs is to interact with objects in order to achieve some goal
- Examples of objects are local and global variables
- Examples of concepts that are *not* objects are functions, references, and values

An object in  $C++$  is a region of storage with certain properties:

- Size
- Alignment
- Storage duration
- Lifetime
- Type
- Value
- Optionally, a name

# Storage Duration (1)

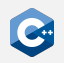

Every object has one of the following *storage durations*:

automatic:

- Objects with automatic storage duration are allocated at the beginning of the enclosing scope and deallocated automatically (i.e., it is not necessary to write code for this) at its end
- Local variables have automatic storage duration

static:

- Objects with static storage duration are allocated when the program begins (usually even before main() is executed!)
- They are deallocated automatically when the program ends
- All global variables have static storage duration
- The order of construction of different variables is not guaranteed  $\rightarrow$  can easily lead to unexpected bugs. (See also: [Static Initialization Order Fiasco\)](https://en.cppreference.com/w/cpp/language/siof).

# Storage Duration (2)

thread:

- Objects with thread storage duration are allocated when a thread starts and deallocated automatically when it ends
- In contrast to objects with static storage duration, each thread gets its own copy of objects with thread storage duration

dynamic:

- Objects with dynamic storage duration are allocated and deallocated by using dynamic memory management
- Note: Deallocation must be done manually!

```
int foo = 1; // static storage duration
static int bar = 2; // static storage duration
thread local int baz = 3; // thread storage duration
void f() {
    int x = 4; // automatic storage duration
    static int y = 5; // static storage duration
}
```
#### Lifetime

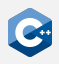

In addition to their storage duration objects also have a *lifetime* which is closely related. References also have a lifetime.

- The lifetime of an object or reference starts when it was fully *initialized*
- The lifetime of an object ends when its destructor is called (for objects of class types) or when its storage is deallocated or reused (for all other types)
- The lifetime of an object never exceeds its storage duration.
- The lifetime of a reference ends as if it were a "scalar" object (e.g. an int variable)

Generally, using an object outside of its lifetime leads to undefined behavior.

Lifetime issues are the main source of memory bugs!

- A  $C++$  compiler can only warn about very basic lifetime errors
- If the compiler warns, always fix your code so that the warning disappears

# Linkage

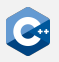

Most declarations have a (conceptual) property called linkage. This property determines how the name of the declaration will be visible in the current and in other translation units. There are three types of linkage:

no linkage:

- Names can only be referenced from the scope they are in
- Local variables

#### internal linkage:

- Names can only be referenced from the same translation unit
- Global functions and variables declared with static
- Global variables that are not declared with extern
- All declarations in namespaces without name ("anonymous namespaces") external linkage:
	- Names can be referenced from other translation units
	- Global functions (without static)
	- Global variables with extern

#### Declaration Specifiers

Some declarations can also contain additional *specifiers*. The following lists shows a few common ones and their effect on storage duration and linkage. We will see some more specifiers in future lectures.

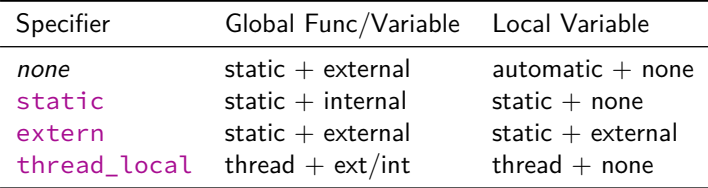

inline Permit multiple definitions of the same function. Despite the name, has (almost) nothing to do with the inlining optimization. See the slides about the "One Definition Rule" for more information.

# <span id="page-7-0"></span>Namespaces (1)

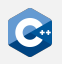

Larger projects may contain many names (functions, classes, etc.)

- Should be organized into logical units
- May incur name clashes
- $\bullet$  C++ provides *namespaces* for this purpose

Namespace definitions

```
namespace identifier {
    namespace-body
}
```
Explanation

- *identifier* may be a previously unused identifier, or the name of a namespace
- namespace-body may be a sequence of declarations
- A name declared inside a namespace must be qualified when accessed from outside the namespace (: : operator)

# Namespaces (2)

Qualified name lookup

```
namespace A {
void foo() { /* do something */ }
void bar() {
   foo(); // refers to A::foo
}
}
namespace B {
void foo() { /* do something */ }
}
int main() {
   A::foo(); // qualified name lookup
   B::foo(); // qualified name lookup
   foo(); // ERROR: foo was not declared in this scope
}
```
# Namespaces (3)

Namespaces may be nested

```
namespace A { namespace B {
void foo() { /* do something */ }
}}
// equivalent definition
namespace A::B {
void bar() {
    foo(); // refers to A::B::foo
}
}
int main() {
    A::B::bar();
}
```
# Namespaces (4)

Code can become rather confusing due to large number of braces

- Use visual separators (comments) at sensible points
- (Optionally) add comments to closing namespace braces

```
//----------------------------------
namespace A::B {
                //----------------------------------
void foo() {
    // do something
}
//----------------------------------
void bar() {
    // do something else
}
//----------------------------------
   } // namespace A::B
//----------------------------------
```
# Namespaces (5)

- Always using fully qualified names makes code easier to read
- Sometimes it is obvious from which namespace the names come from in which case one prefers to use unqalified names
- For this using and using namespace can be used
- using namespace X imports all names from namespace X
- using X:: a only imports the name a from X into the current namespace
- Should not be used in header files to not influence other implementation files

```
namespace A { int x; }
namespace B \{ int y; int z; \}using namespace A;
using B::y;
int main() {
    x = 1; // Refers to A::x
    y = 2; // Refers to B::y
    z = 3; // ERROR: z was not declared in this scope
    B: :z = 3; // OK}
```
#### <span id="page-12-0"></span>**Declarations**

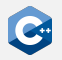

 $C++$  code that introduces a name that can then be referred to is called declaration. There are many different kinds of declarations:

- variable declarations: int a;
	- At global scope, use extern int a;
- function declarations: void foo();
- namespace declarations: namespace A { }
- using declarations: using A::x;
- class declarations: class C;
- template declarations: template <typename T> void foo();

 $\bullet$  ...

### <span id="page-13-0"></span>Definitions

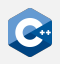

When a name is declared it can be referenced by other code. However, most uses of a name also require the name to be *defined* in addition to be declared. Formally, this is called odr-use and covers the following cases:

- The value of a variable declaration is read or written
- The address of a variable or function declaration is taken
- A function is called
- An object of a class declaration is used

Most declarations are also definitions, with some exceptions such as

- Any declaration with an extern specifier and no initializer
- Function declarations without function bodies
- Declaration of a class name ("forward declaration")

# One Definition Rule (1)

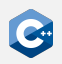

#### **One Definition Rule (ODR)**

- At most one definition of a name is allowed within one translation unit
- Exactly one definition of every non-inline function or variable that is odr-used must appear within the entire program
- Exactly one definition of an inline-function must appear within each translation unit where it is odr-used
- Exactly one definition of a class must appear within each translation unit where the class is used and required to be complete

For subtleties and exceptions to these rules: See reference documentation

# One Definition Rule (2)

```
a.cpp
int i = 5; // OK: declares and defines i
int i = 6; // ERROR: redefinition of i
extern int j; // OK: declares j
int j = 7; // OK: (re-)declares and defines j
```
Separate declaration and definition is required to break circular dependencies

```
b.cpp -void bar(); // declares bar
void foo() { // declares and defines foo
    bar();
}
void bar() { // (re-)declares and defines bar
    foo();
}
```
# One Definition Rule (3)

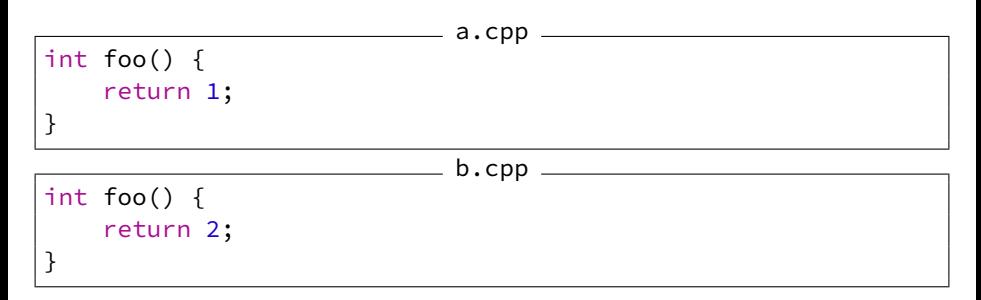

Trying to link a program consisting of a.cpp and b.cpp will fail

```
$ g++ -c -o a.o a.cpp$ 5 p++ -c -o b.o b.com$ g++ a.o b.o/usr/bin/ld: b.o: in function `foo()':
b.cpp:(.text+0x0): multiple definition of `foo()'; a.o:a.cpp:(.text+0x0): first
ightharpoonup defined here
collect2: error: ld returned 1 exit status
```
# One Definition Rule (4)

}

What about helper functions/variables local to translation units?  $\rightarrow$  Internal linkage!

• Option A: Use static (only works for variables and functions)

```
a.cpp
static int foo = 1;
static int bar() {
   return foo;
```
• Option B: Use anonymous namespaces

```
b.cpp
namespace {
//----------------------------------
int foo = 1;
int bar() {
   return foo;
}
    //----------------------------------
}
```
# <span id="page-18-0"></span>Header and Implementation Files (1)

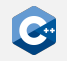

When distributing code over several files it is usually split into *header* and implementation files

- Header and implementation files have the same name, but different suffixes (e.g. .hpp for headers, .cpp for implementation files)
- Header files contain only declarations that should be visible and usable in other parts of the program
- Implementation files contain definitions of the names declared in the corresponding header
- At least the header files should include some documentation

### Header and Implementation Files (2)

Why do we separate headers and implementation files?

- A .cpp file usually uses "external" functions and variables that are defined in another translation unit
- To compile a translation unit to an object file, the compiler needs to know the declarations of the external names
- Often it does not need to know the *definitions*
- Interdependent .cpp files can be compiled independently and simultaneously
- When only the definition and not the declaration of a function changes, no other translation units have to be recompiled
- Conceptual separation between "API" (in header files) and "Implementation" (in implementation files)
- Note: In some cases the compiler does need the full definition of a name  $\rightarrow$  Have to put definitions in headers in that case.

# Header Guards (1)

A file may transitively include the same header multiple times

- May lead to unintentional redefinitions
- It is infeasible (and often impossible) to avoid duplicating transitive includes entirely
- Instead: Header files themselves ensure that they are included at most once in a single translation unit

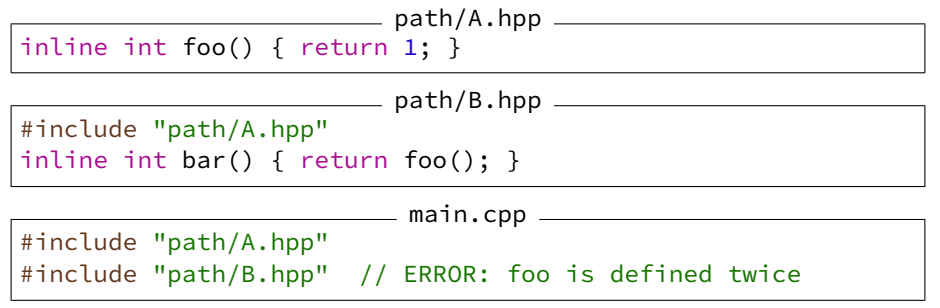

### Header Guards (2)

#### Solution: Use header guards

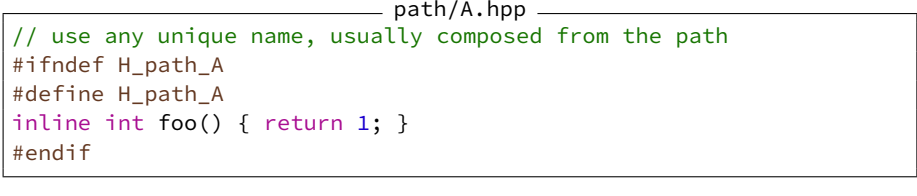

path/B.hpp

#ifndef H\_path\_B #define H\_path\_B #include "path/A.hpp" inline int bar() { return foo(); } #endif

Most compilers also support the non-standard #pragma once preprocessor directive. We recommend: Always use header guards.

## Example: Header and Implementation Files (1)

The example CMake project from last lecture shows how header and implementation files are used. These are the header files:

```
sayhello.hpp
#ifndef H_exampleproject_sayhello
#define H_exampleproject_sayhello
#include <string_view>
/// Print a greeting for `name`
void sayhello(std::string_view name);
#endif
```
saybye.hpp #ifndef H\_exampleproject\_saybye #define H\_exampleproject\_saybye #include <string\_view> /// Say bye to `name` void saybye(std::string\_view name); #endif

## Example: Header and Implementation Files (2)

```
The two header files have the following associated implementation files:
                           sayhello.cpp -#include "sayhello.hpp"
#include <iostream>
/// Print a greeting for `name`
void sayhello(std::string_view name) {
     std::cout << "Hello " << name << '!' << std::endl;
 }
```

```
\equiv saybye.cpp
```

```
#include "saybye.hpp"
#include <iostream>
```

```
/// Say bye to `name`
void saybye(std::string_view name) {
    std::cout << "Bye " << name << '!' << std::endl;
}
```
#### Example: Header and Implementation Files (3)

The "main" file, in the example print\_greetings.cpp only includes the headers:

```
\rule{1em}{0.15mm} print_greetings.cpp \rule{1em}{0.15mm}#include <iostream>
#include "sayhello.hpp"
#include "saybye.hpp"
int main(int argc, const char** argv) {
    if (argc != 2) {
         std::cerr << "Please write: ./print_greetings name"
          \rightarrow << std::endl;
         return 1;
    }
    sayhello(argy[1]);
    saybye(argy[1]);
    return 0;
}
```
# <span id="page-25-0"></span>[Compiling C](#page-25-0)++ files

#### <span id="page-26-0"></span>Hello World 2.0

In  $C++$  the code is usually separated into *header files* (.h/.hpp) and  $implementation files ( .cpp / .cc):$ 

 $\rule{1em}{0.55mm} \begin{picture}(18,4) \put(0,0){\dashbox{0.5}(10,0){ }} \thicklines \put(0,0){\dashbox{0.5}(10,0){ }} \thicklines \put(0,0){\dashbox{0.5}(10,0){ }} \thicklines \put(0,0){\dashbox{0.5}(10,0){ }} \thicklines \put(0,0){\dashbox{0.5}(10,0){ }} \thicklines \put(0,0){\dashbox{0.5}(10,0){ }} \thicklines \put(0,0){\dashbox{0.5}(10,0){ }} \thicklines \put(0,0){\dashbox{0.5}(10,0){ }} \th$ #include <string\_view>

void sayhello(std::string\_view name);

```
\rule{1em}{0.55mm} \hspace{1.55mm} sayhello.cpp \rule{1.5mm}{0.55mm}#include "sayhello.hpp"
#include <iostream>
void sayhello(std::string_view name) {
     std::cout << "Hello " << name << '!' << std::endl;
}
```
Other code that wants to use this function only has to include sayhello.hpp.

### <span id="page-27-0"></span>Compiler

Reminder: Internally, the compiler is divided into Preprocessor, Compiler, and Linker.

Preprocessor:

- Takes an input file of (almost) any programming language
- Handles all *preprocessor directives* (i.e., all lines starting with  $#$ ) and *macros*
- Outputs the file without any preprocessor directives or macros

Compiler:

- Takes a preprocessed  $C++$  (or C) file, called translation unit
- Generates and optimizes the machine code
- Outputs an object file

Linker:

- Takes multiple object files
- Can also take references to other libraries
- Finds the address of all symbols (e.g., functions, global variables)
- Outputs an executable file or a shared library

# Preprocessor (1)

Preprocessor directive #include: Copies (**!**) the contents of a file into the current file.

Syntax:

- #include "path" where path is a relative path to the header file
- #include <path> like the first version but only system directories are searched for the path

In  $C++$  usually only header files are included, never . cpp files!

# Preprocessor (2)

Preprocessor directive #define: Defines a macro.

Syntax:

- #define FOO: Defines the macro FOO with no content
- #define BAR 1: Defines the macro BAR as 1

Before the compiler sees the file, all occurrences of FOO will be removed, BAR will be replaced with 1.

Note: Don't use this as "constant variables", use constexpr global variables instead!

Preprocessor directives #ifdef/#ifndef/#else/#endif: Removes all code up to the next #else/#endif if a macro is set (#ifdef) or not set (#ifndef)

Example:

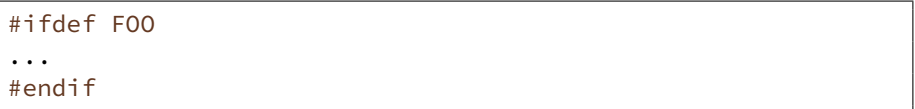

Mainly used for header guards.

### Compiler

- Every translation unit (usually a .cpp file) results in exactly one object file (usually .o)
- References to external symbols (e.g., functions that are defined in another .cpp) are not resolved  $\equiv$  mul.cpp.

```
int add(int a, int b);
int mul(int a, int b) {
    if (a > 0) { return add(a, mul(a - 1, b)); }
    else { return 0; }
}
```
Assembly generated by the compiler:

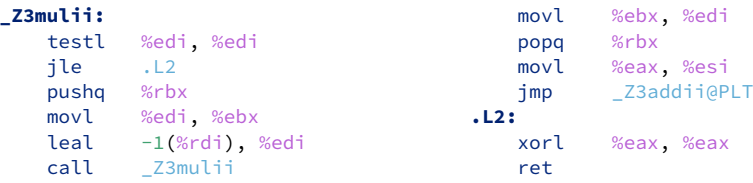

You can try this out yourself at <https://compiler.db.in.tum.de>

#### Linker

- The linker usually does not have to know about any programming language
- Still, some problems with your  $C++$  code will only be found by the linker and not by the compiler (e.g., ODR violations)
- Most common error are missing symbols, happens either because you forgot to define a function or global variable, or forgot to add a library
- Popular linkers are: GNU ld, GNU gold, lld (by the LLVM project)

# Compiler Flags (2)

- Preprocessor and linker are usually executed by the compiler
- There are additional compiler flags that can influence the preprocessor or the linker

Advanced flags:

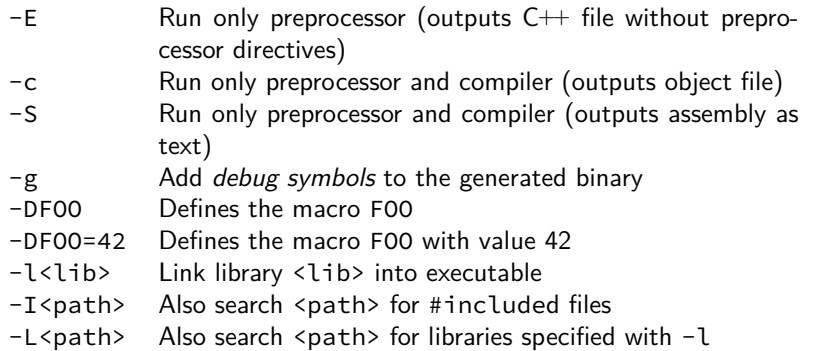

### <span id="page-34-0"></span>Debugging  $C++$  Programs with gdb

- Debugging by printing text is easy but most of the time not very useful
- Especially for multi-threaded programs a real debugger is essential
- For  $C++$  the most used debugger is gdb ("GNU debugger")
- It is free and open-source (GPLv2)
- For the best debugging experience a program should be compiled without optimizations (-00) and with debug symbols (-g)
- The debug symbols help the debugger to map assembly instructions to the source code that generated them
- The documentation for gdb can be found here: <https://sourceware.org/gdb/current/onlinedocs/gdb/>

# gdb commands (1)

To start debugging run the command gdb myprogram. This starts a command-line interface wich expects one of the following commands:

- help Show general help or help about a command.
- run Start the debugged program.
- break Set a breakpoint. When the breakpoint is reached, the debugger stops the program and accepts new commands.
- delete Remove a breakpoint.
- continue Continue running the program after it stopped at a breakpoint or by pressing  $\boxed{\text{Ctrl}} + \boxed{\text{CI}}$ .
- next Continue running the program until the next source line of the current function.
- step Continue running the program until the source line changes.
- nexti Continue running the program until the next instruction of the current function.
- stepi Execute the next instrution.
- print Print the value of a variable, expression or CPU register.

# gdb commands (2)

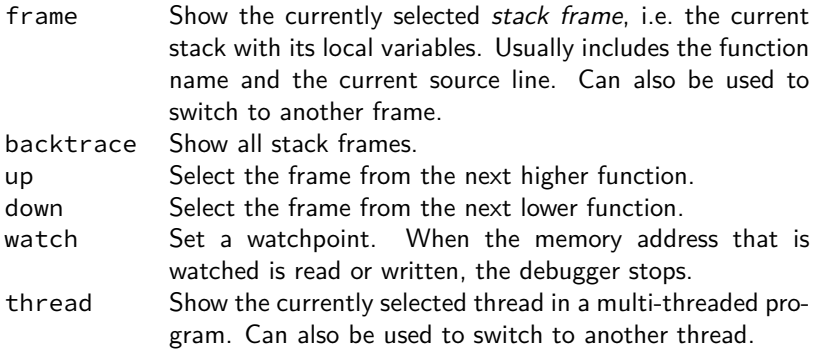

Most commands also have a short version, e.g., r for run, c for continue, etc.

# Runtime Checks for Debugging

- Stepping though a buggy part of the program is often enough to identify the bug
- At least, it can help to narrow down the location of a bug
- Sometimes it is better to write code that checks if an invariant holds

The assert macro can be used for that:

- Defined in the <cassert> header
- Can be used to check a boolean expression
- Only enabled when the NDEBUG macro is not defined
- Automatically enabled in debug builds when using CMake

```
div.cpp
```

```
#include <cassert>
double div(double a, int b) {
    assert(b != 0);
    return a / b;
}
```
When this function is called with  $b=-0$ , the program will crash with a useful error message.

#### Automatic Runtime Checks ("Sanitizers")

- Modern compilers can automatically add several runtime checks, they are usually called sanitizers
- Most important ones:
	- Address Sanitizer (ASAN): Instruments memory access instructions to check for common bugs
	- Undefined-Behavior Sanitizer (UBSAN): Adds runtime checks to guard against many kinds of undefined behavior
- Because sanitizers add overhead, they are not enabled by default
- Should normally be used in conjunction with  $-g$  for debug builds
- Compiler option for gcc/clang: -fsanitize=<sanitizer>
	- -fsanitize=address for ASAN
	- -fsanitize=undefined for UBSAN
- Should be enabled by default in your debug builds, unless there is a very compelling reason against it

#### UBSAN Example

```
foo.cpp
#include <iostream>
int main() {
    int a; int b;
    std::cin >> a >> b;
    int c = a * b;
    std::cout << c << std::endl;
    return 0;
}
                                  ⊡
$ g++ -std=c++20 -g -fsanitize=undefined foo.cpp -o foo
$ ./foo
123456
789123
```
foo.cpp:7:9: runtime error: signed integer overflow: 123456 \*  $\rightarrow$  789123 cannot be represented in type 'int'

-1362278720